## Przedmiotowy system oceniania. Katalog wymagań programowych na poszczególne oceny szkolne KLASA 4

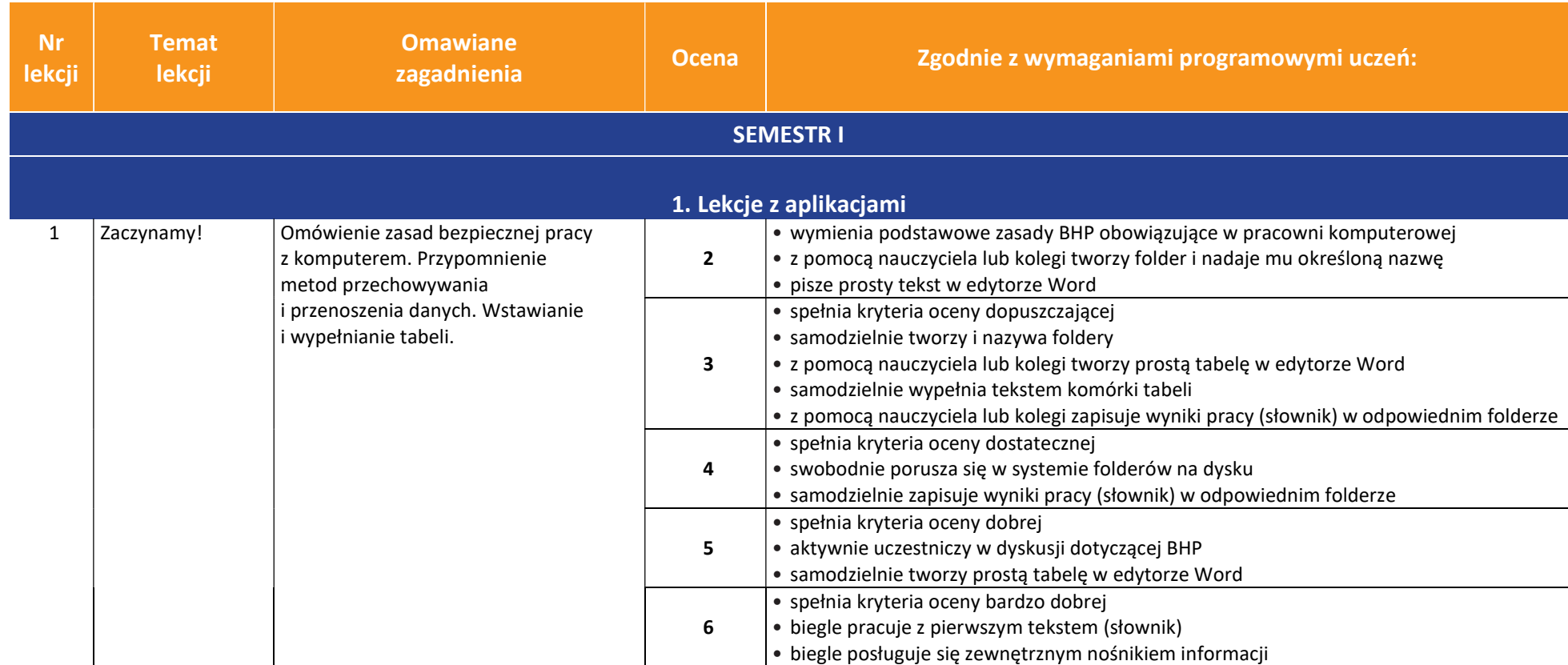

AUTORZY: W. Jochemczyk, I. Krajewska-Kranas, W. Kranas, A. Samulska, M. Wyczółkowski PSO

**UCZę.pl** 

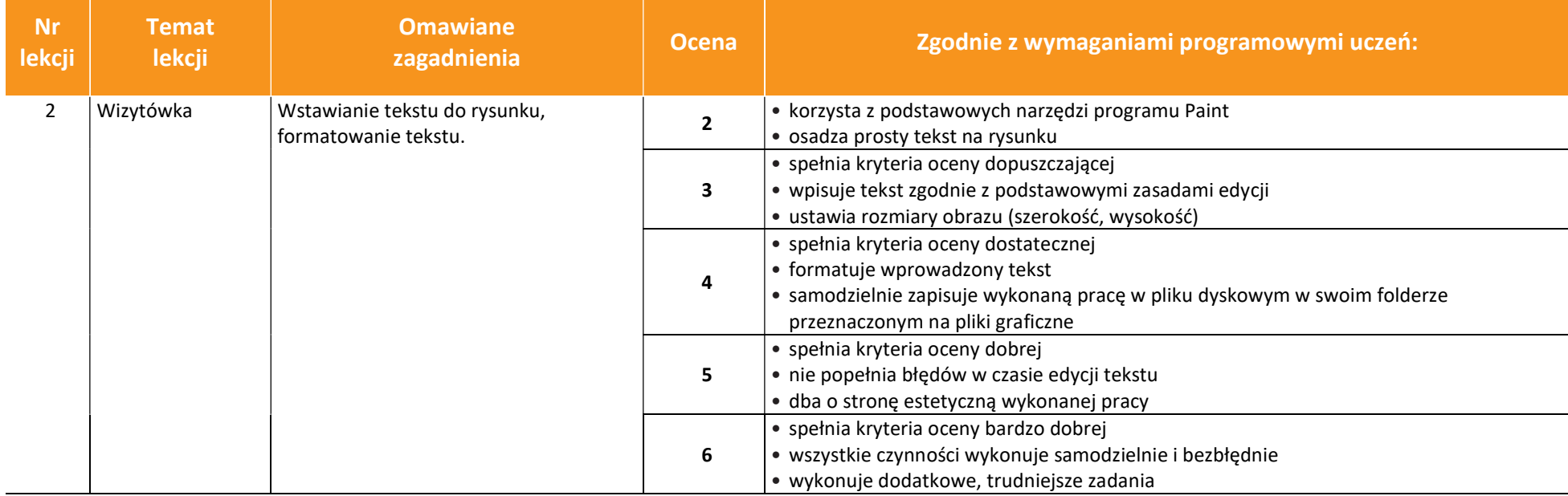

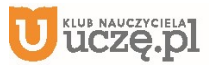

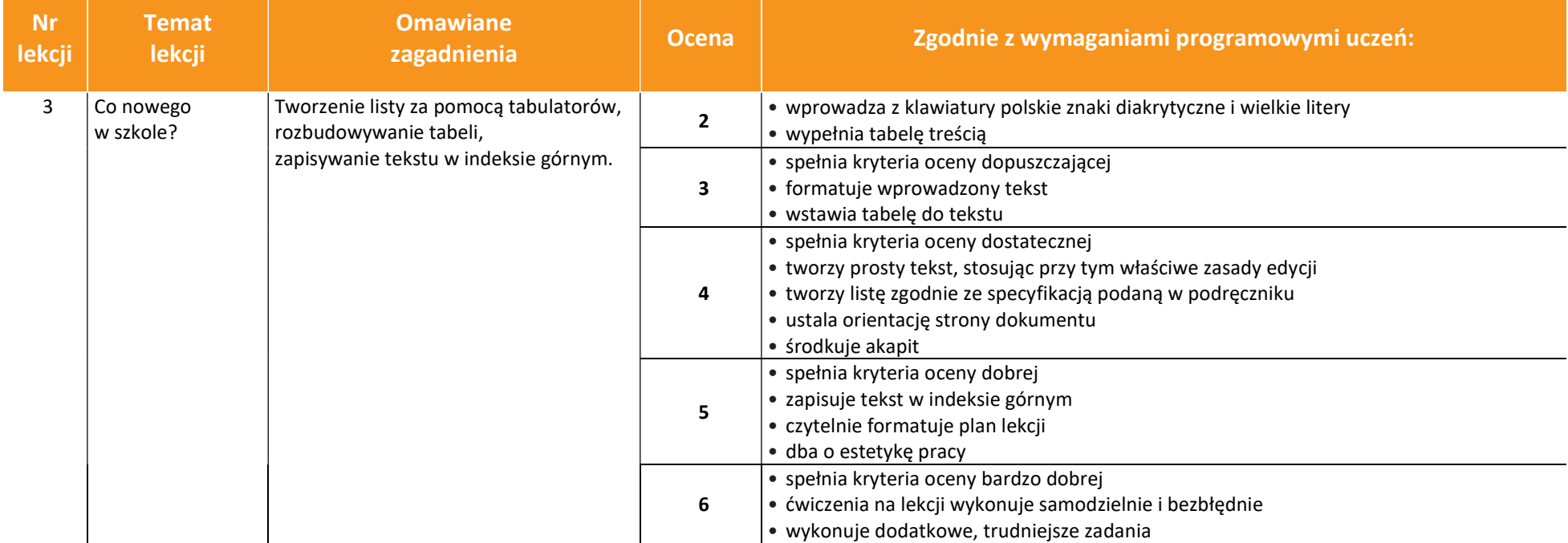

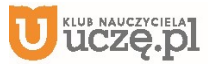

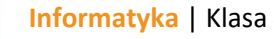

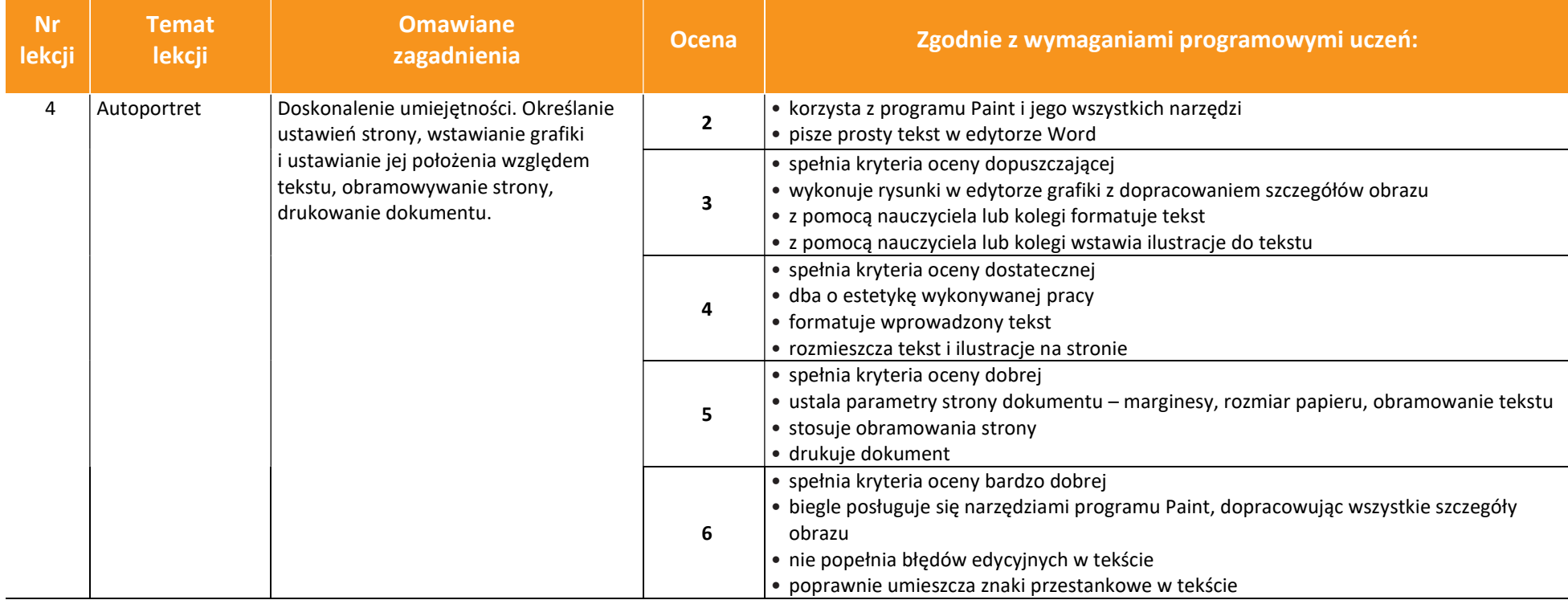

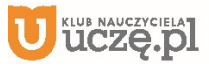

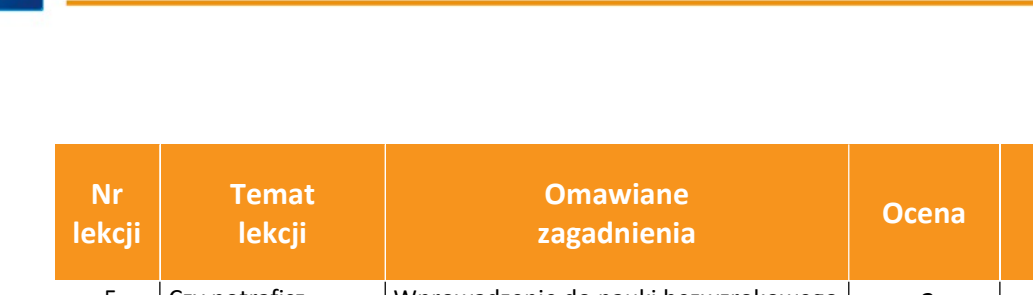

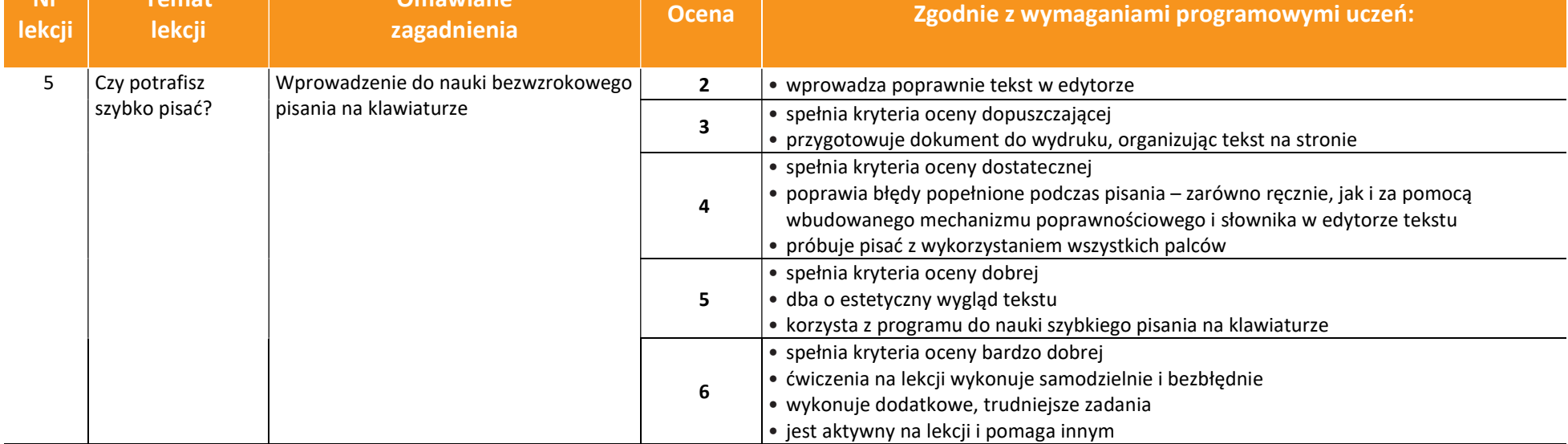

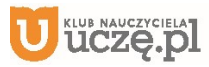

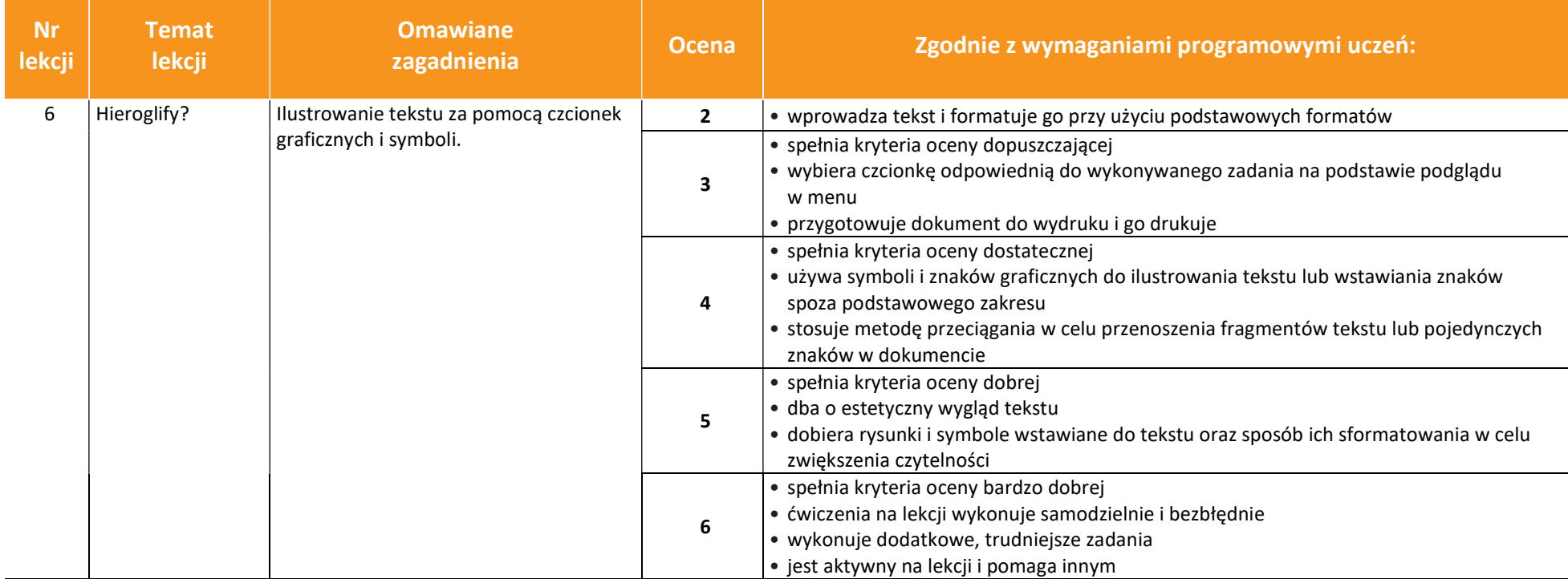

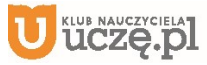

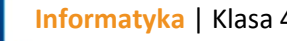

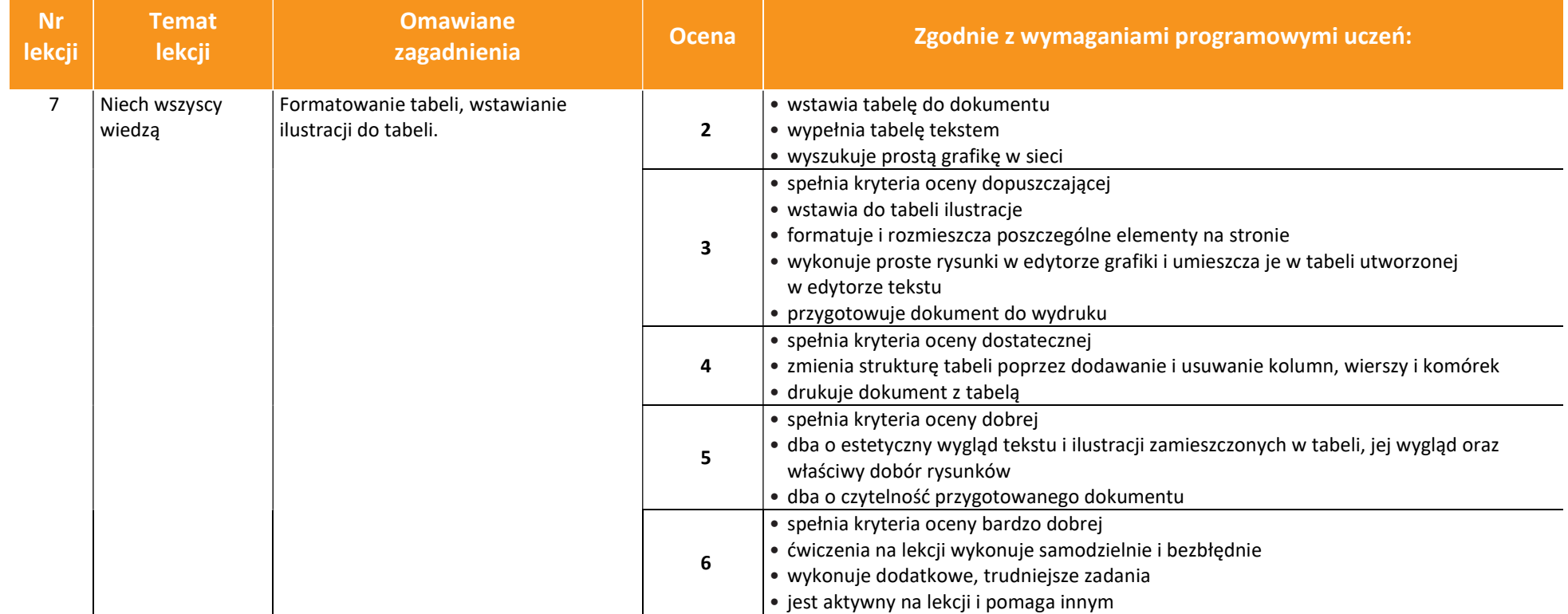

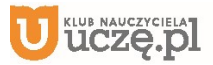

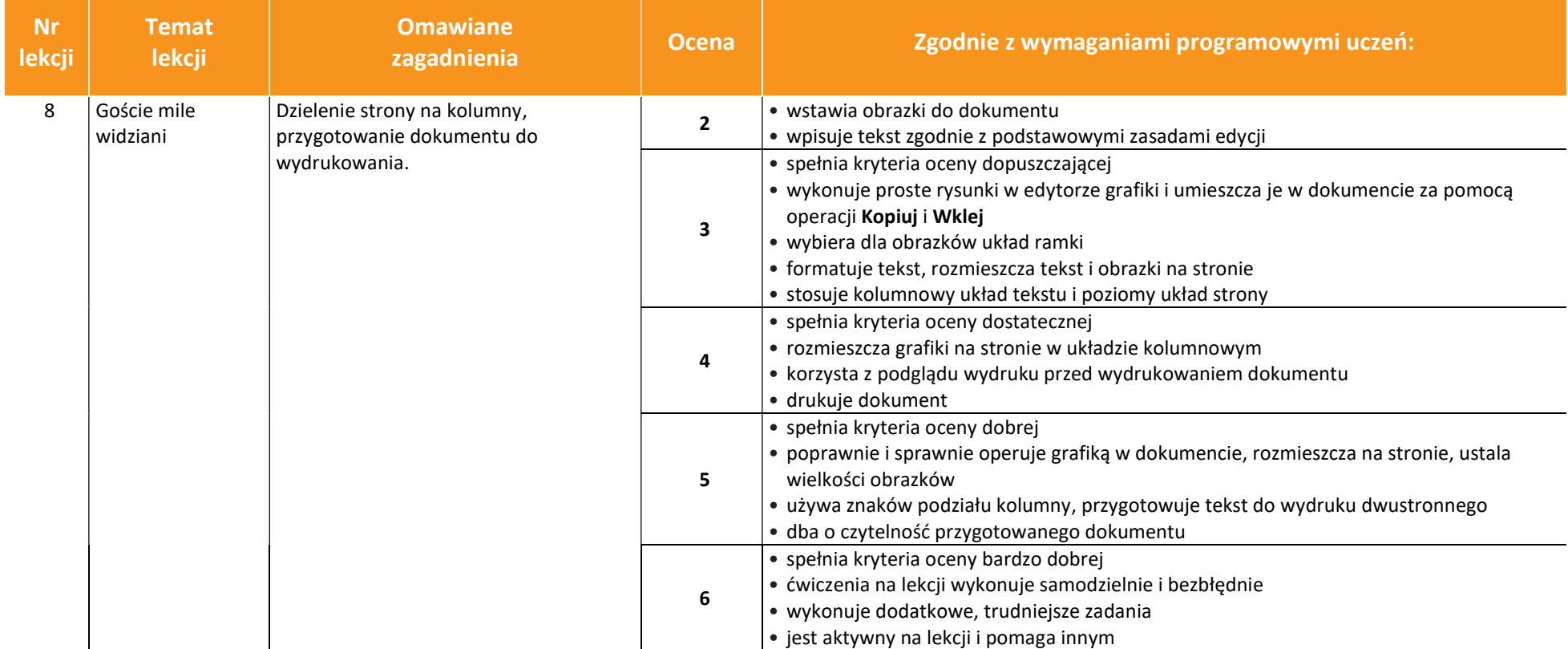

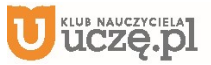

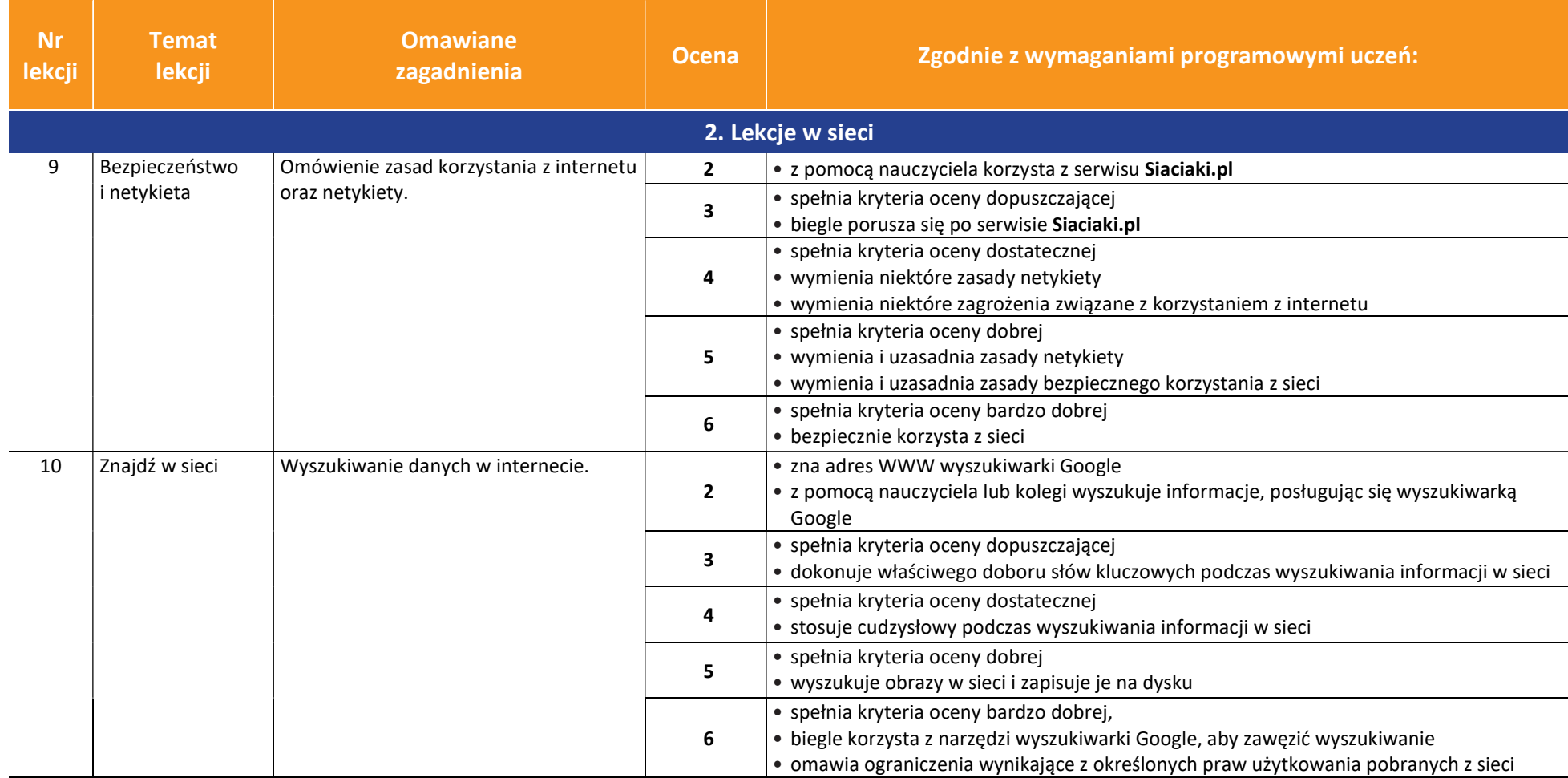

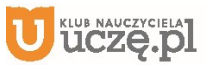

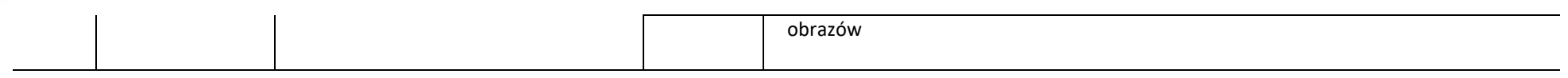

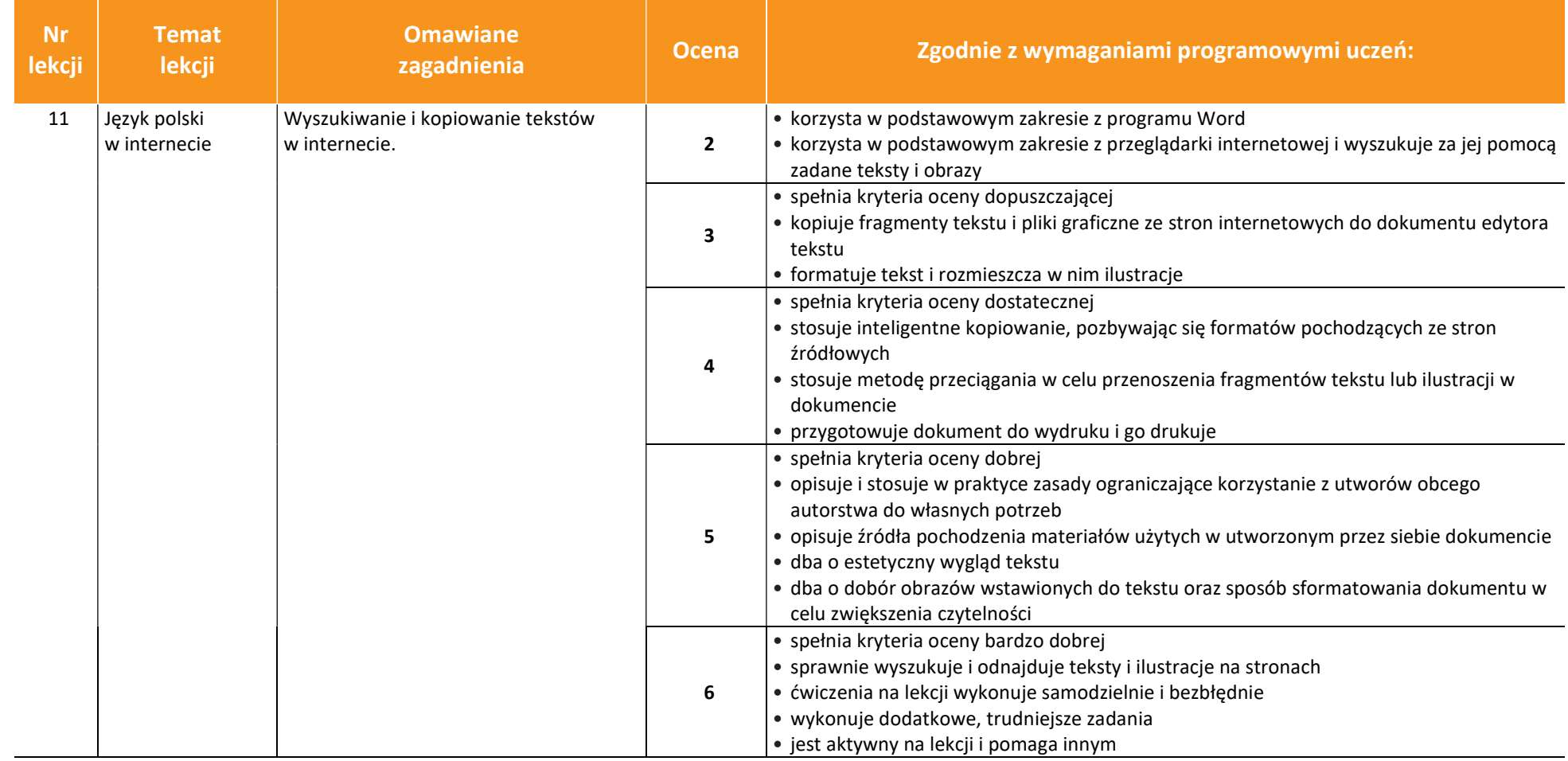

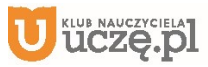

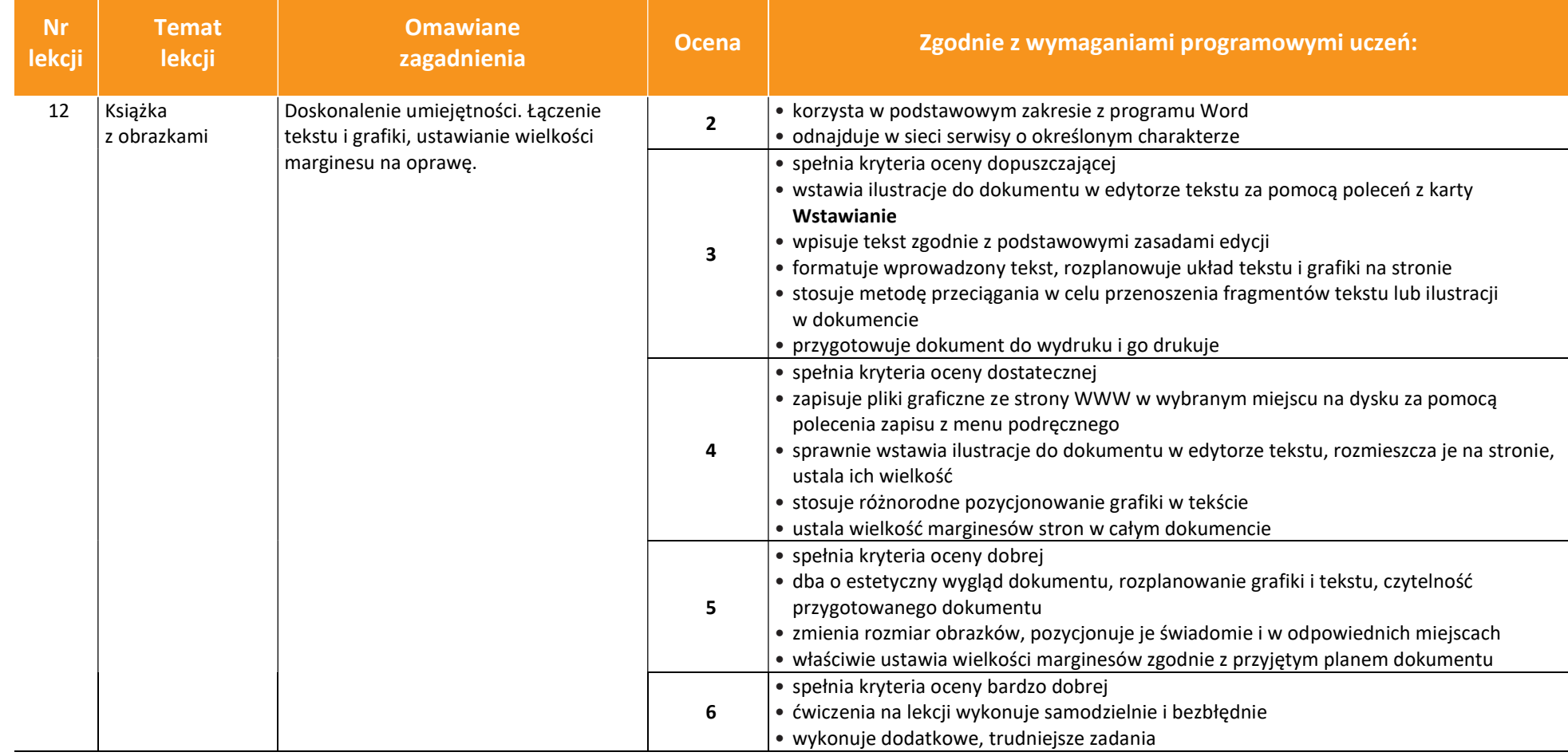

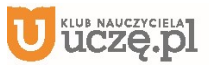

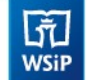

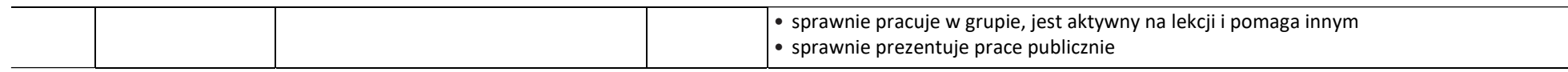

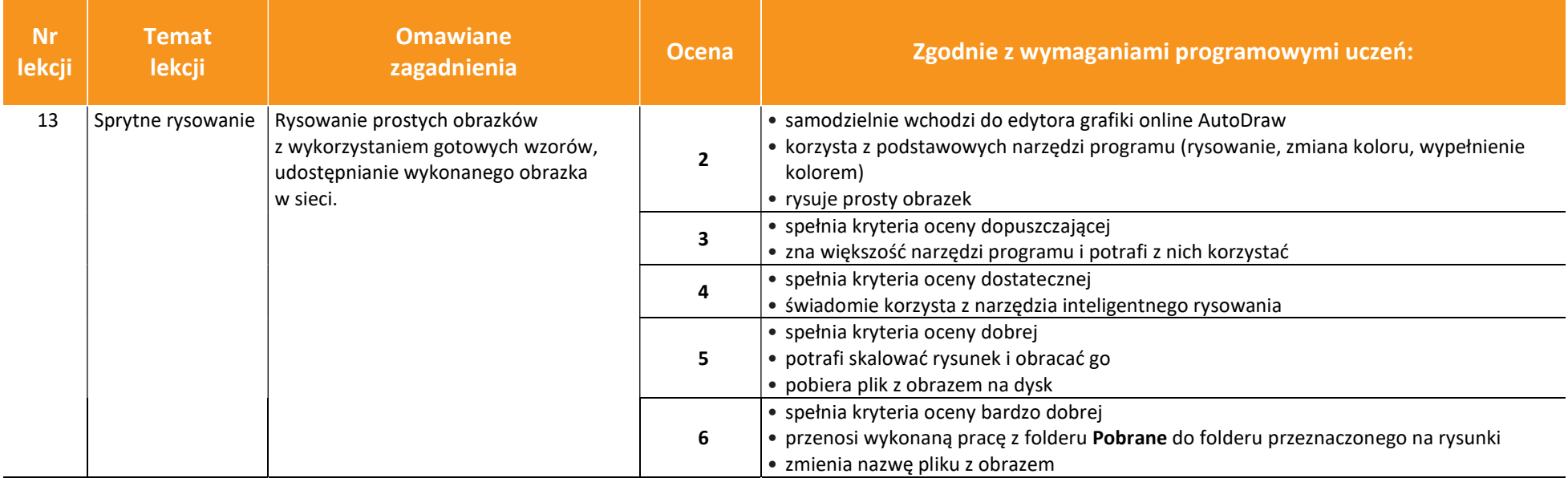

**UCZę.pl** 

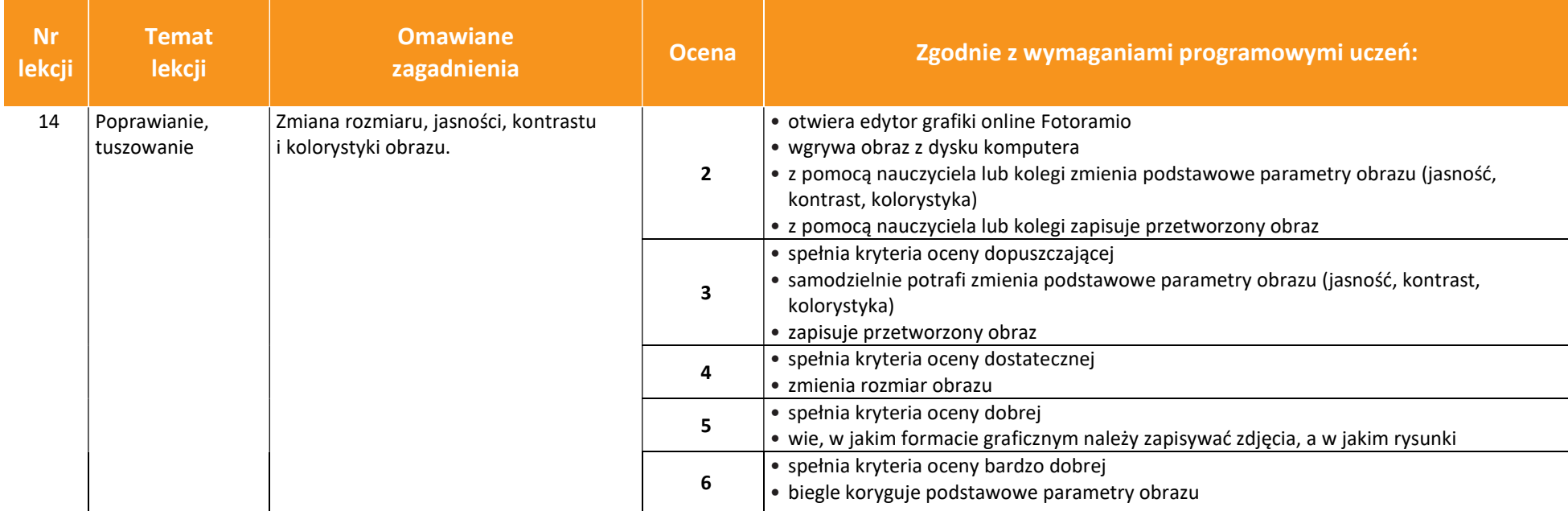

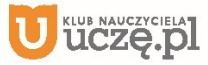

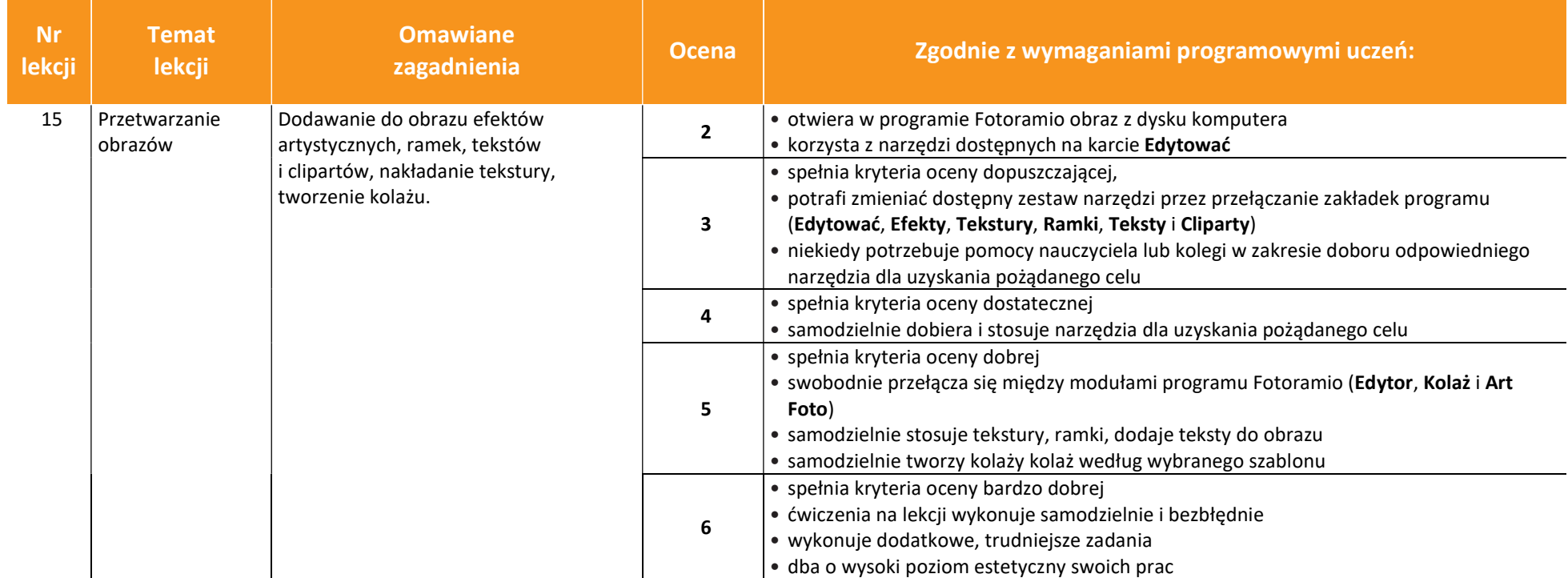

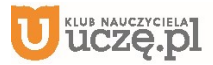

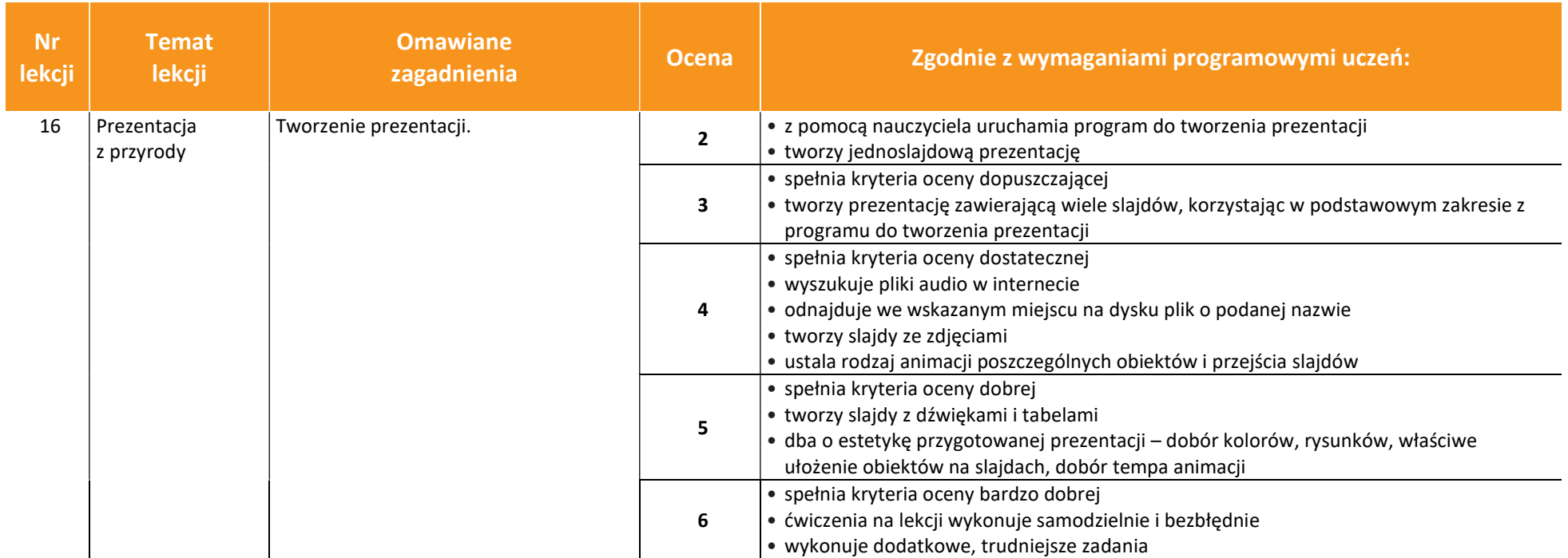

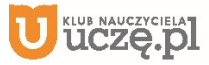

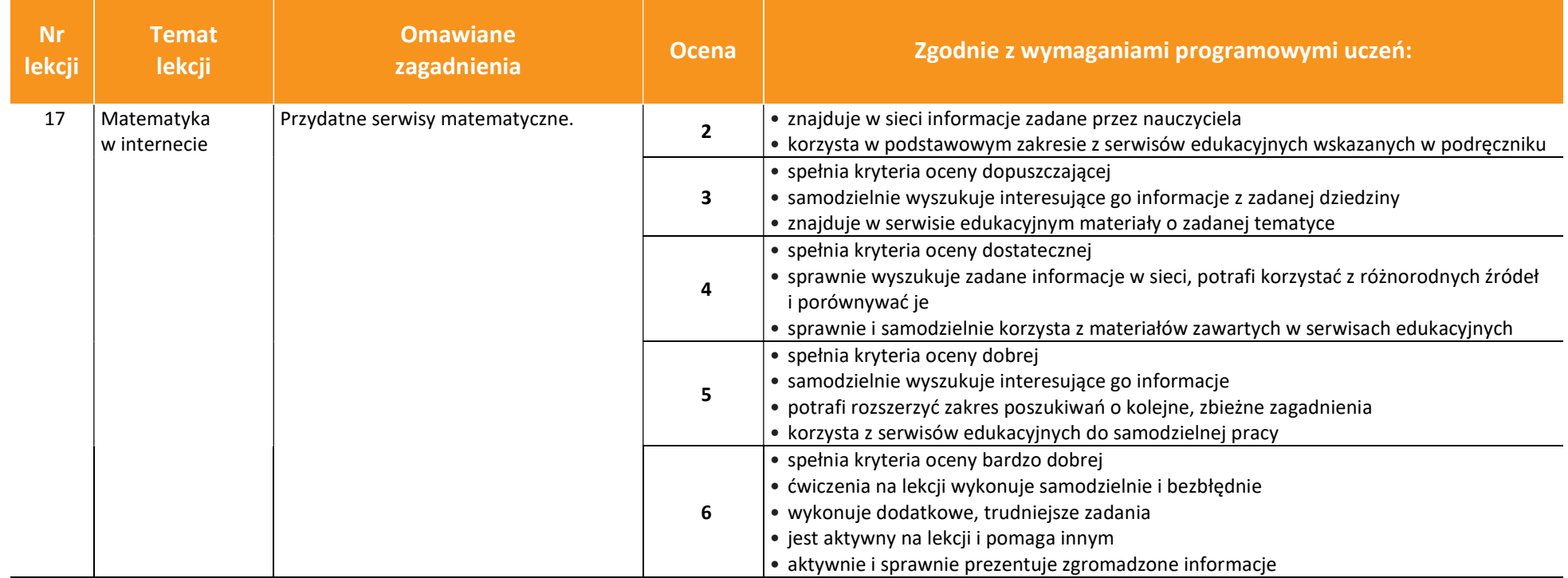

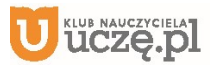

© Copyright by Wydawnictwa Szkolne i Pedagogiczne, Warszawa 2020

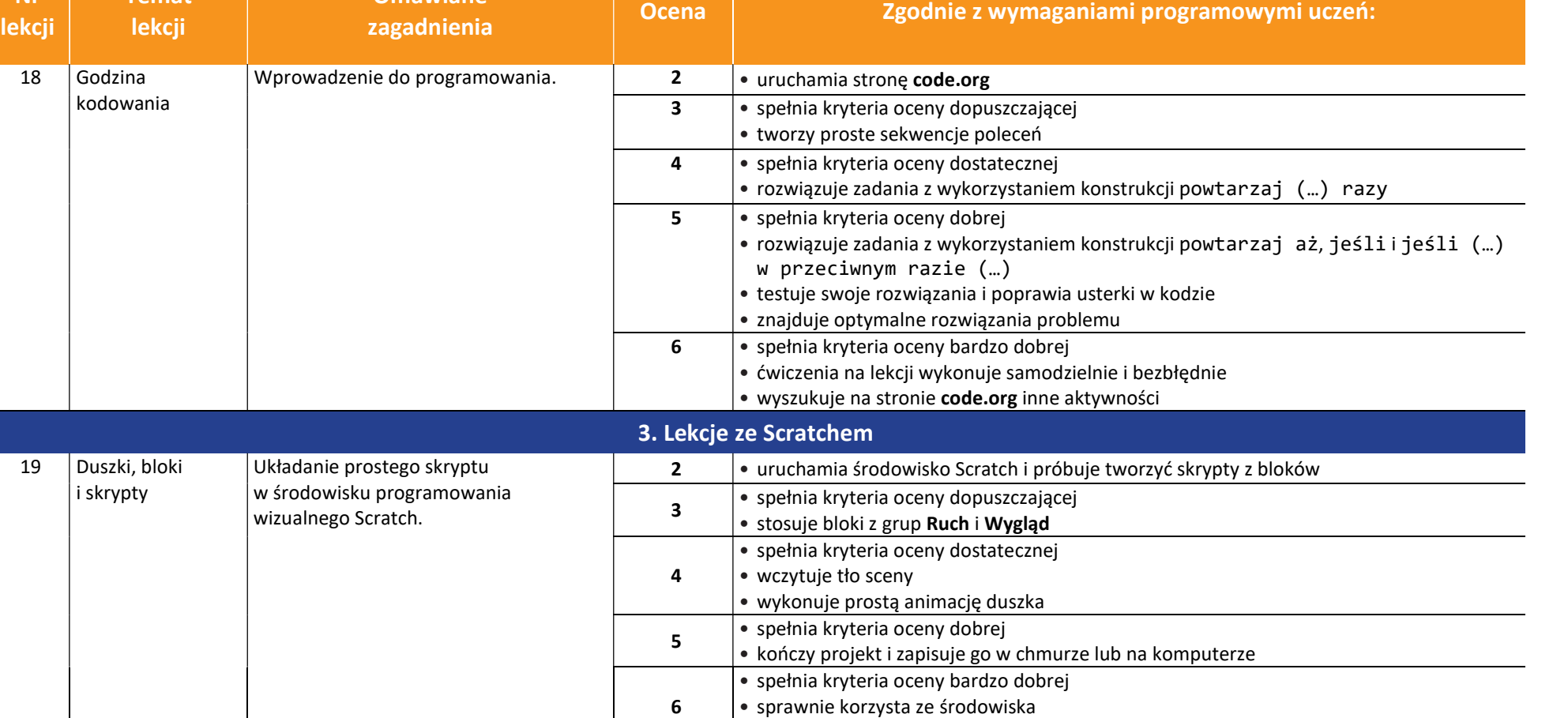

• rozwija wykonywany projekt, dodając własne pomysły

AUTORZY: W. Jochemczyk, I. Krajewska-Kranas, W. Kranas, A. Samulska, M. Wyczółkowski PSO

Omawiane

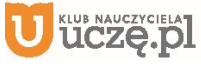

Nr

 $\begin{tabular}{|c|} \hline \hline \hline \hline \hline \hline \hline \hline \hline \hline W \\ \hline WSiP \\ \hline \end{tabular}$ 

Temat

17

20 Powitanie Układanie skryptu z wykorzystaniem tekstu i dźwięku. 2 • uruchamia środowisko Scratch i tworzy projekt z nagranymi dźwiękami 3 • spełnia kryteria oceny dopuszczającej • wykorzystuje gotowe dźwięki • nagrywa i poprawia dźwięki 4 • spełnia kryteria oceny dostatecznej • korzysta z bloku zapytaj (…) i czekaj z grupy Czujniki do komunikacji z użytkownikiem 5 • spełnia kryteria oceny dobrej • łączy teksty w celu ich wyświetlenia (bloki w grupie Wyrażenia) • kończy projekt i zapisuje go w chmurze lub na dysku 6 • spełnia kryteria oceny bardzo dobrej • sprawnie korzysta ze środowiska • rozwija wykonywany projekt, dodając własne pomysły SEMESTR II 21  $\vert$  Rysuj z Mruczkiem  $\vert$  Rysowanie duszkiem, ustawianie właściwości pisaka, uruchamianie skryptu poprzez naciśnięcie wybranego klawisza. 2 • uruchamia środowisko Scratch i tworzy nowy projekt <sup>3</sup>• spełnia kryteria oceny dopuszczającej • uruchamia rozszerzenie Pióro 4 • spełnia kryteria oceny dostatecznej • układa proste skrypty rysowania na scenie • zmienia kolor i rozmiar pisaka 5 • spełnia kryteria oceny dobrej • samodzielnie korzysta z bloku powtarzania • samodzielnie wykorzystuje blok kiedy klawisz (…) naciśnięty 6 • spełnia kryteria oceny bardzo dobrej • eksperymentuje, dobierając inne parametry projektów • analizuje podobne projekty zamieszczone w serwisie Scratch

## AUTORZY: W. Jochemczyk, I. Krajewska-Kranas, W. Kranas, A. Samulska, M. Wyczółkowski PSO

Omawiane

18

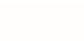

zagadnienia Ocena Zgodnie z wymaganiami programowymi uczeń:

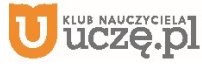

Nr lekcji

団 **WSiP** 

> Temat lekcii

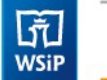

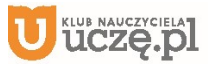

© Copyright by Wydawnictwa Szkolne i Pedagogiczne, Warszawa 2020

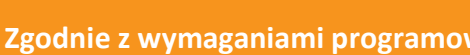

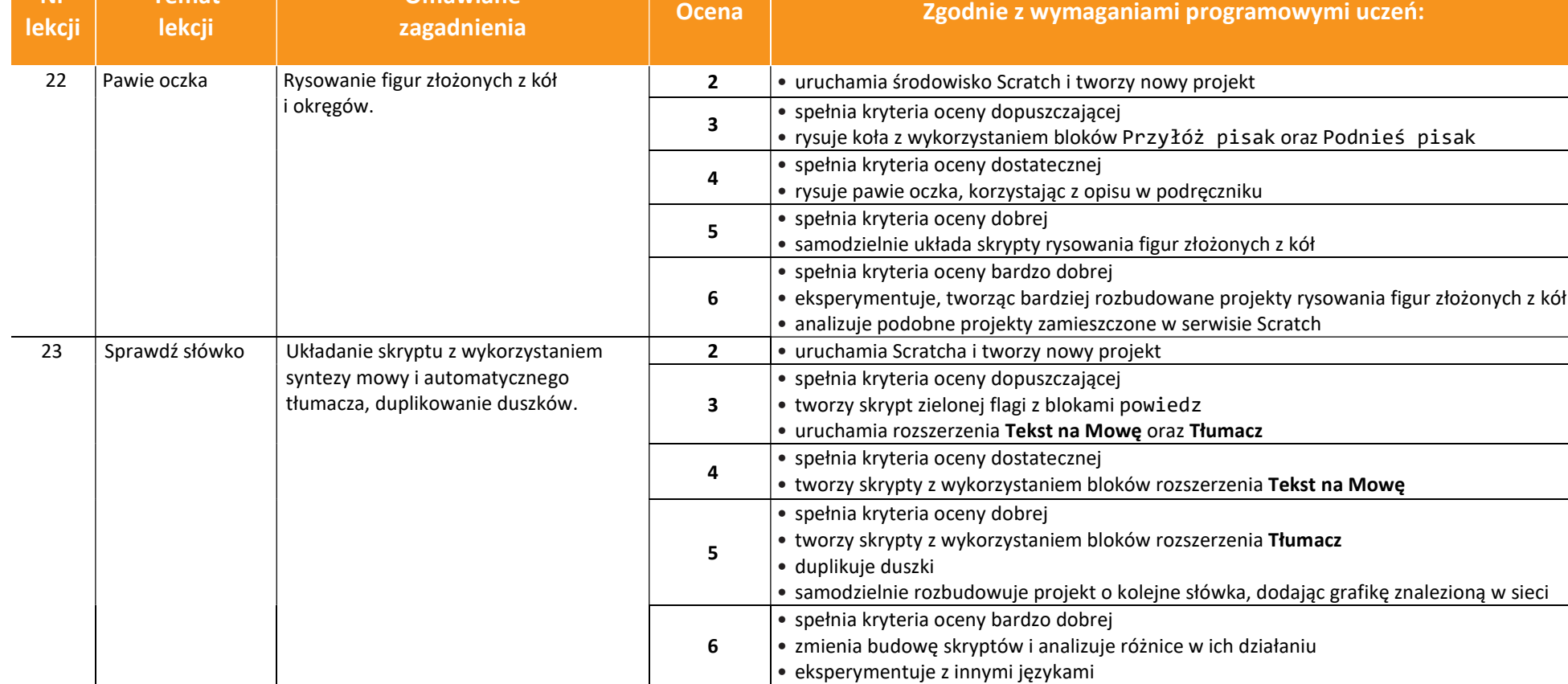

20

AUTORZY: W. Jochemczyk, I. Krajewska-Kranas, W. Kranas, A. Samulska, M. Wyczółkowski PSO

Omawiane

**UCZę.pl** 

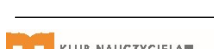

Temat

Nr

 $\begin{tabular}{|c|} \hline \hline \hspace{0.5cm} \widehat{\mathfrak{g}} \hspace{0.5cm} \widehat{\mathfrak{g}} \hspace{0.5cm} \widehat{\mathfrak{g}} \hspace{0.5cm} \widehat{\mathfrak{g}} \hspace{0.5cm} \widehat{\mathfrak{g}} \hspace{0.5cm} \widehat{\mathfrak{g}} \hspace{0.5cm} \widehat{\mathfrak{g}} \hspace{0.5cm} \widehat{\mathfrak{g}} \hspace{0.5cm} \widehat{\mathfrak{g}} \hspace{0.5cm} \widehat{\mathfrak{g}} \hspace{0.5cm} \widehat{\math$ 

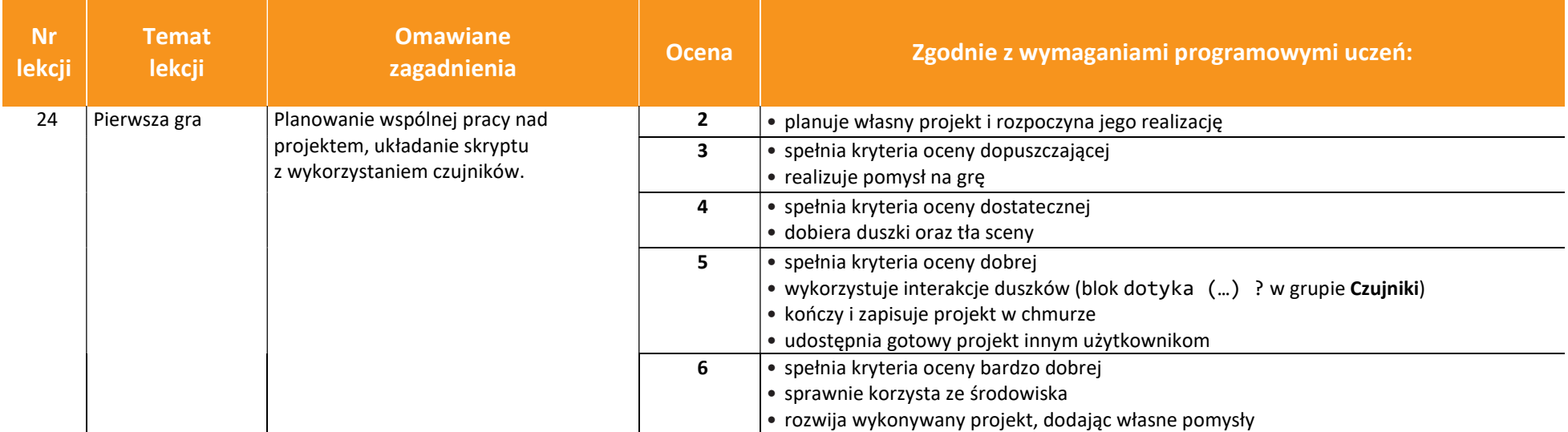

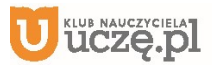

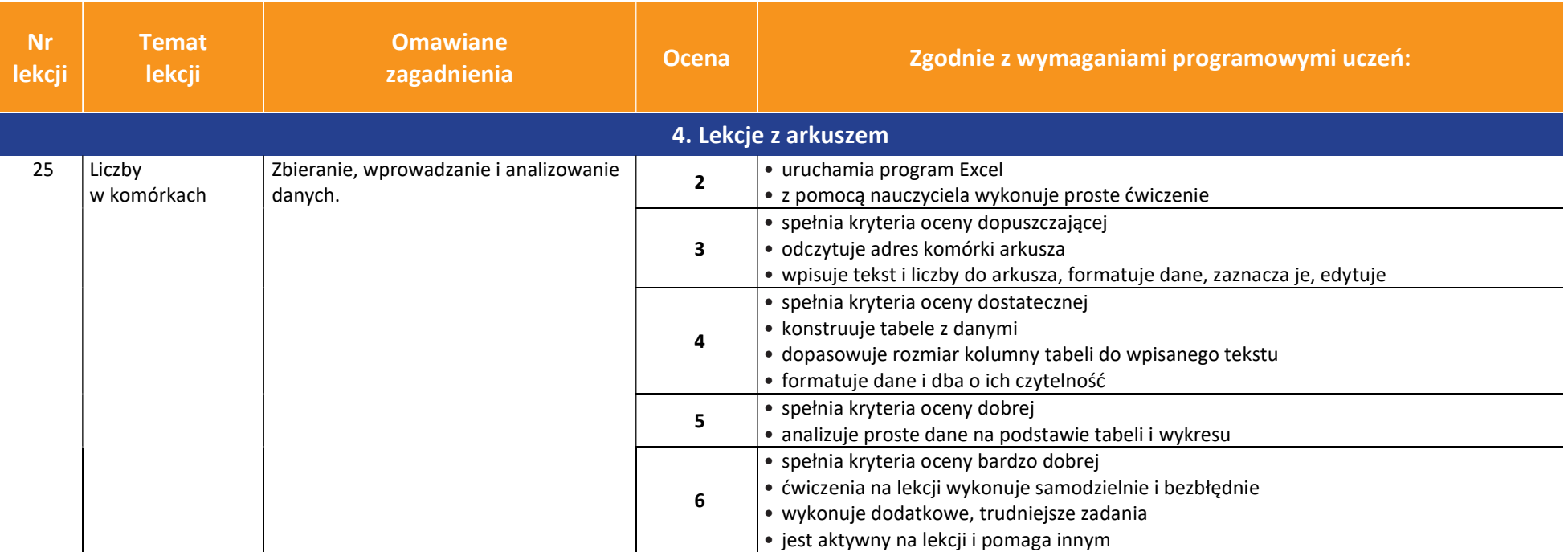

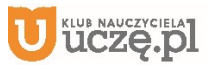

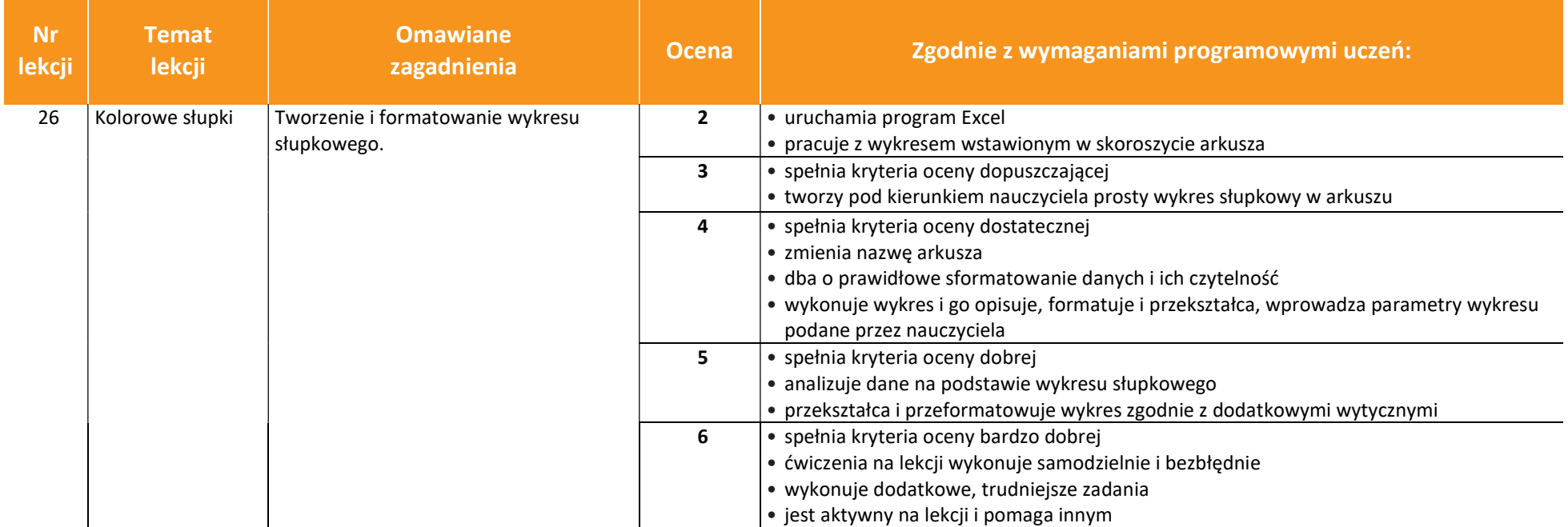

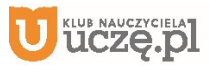

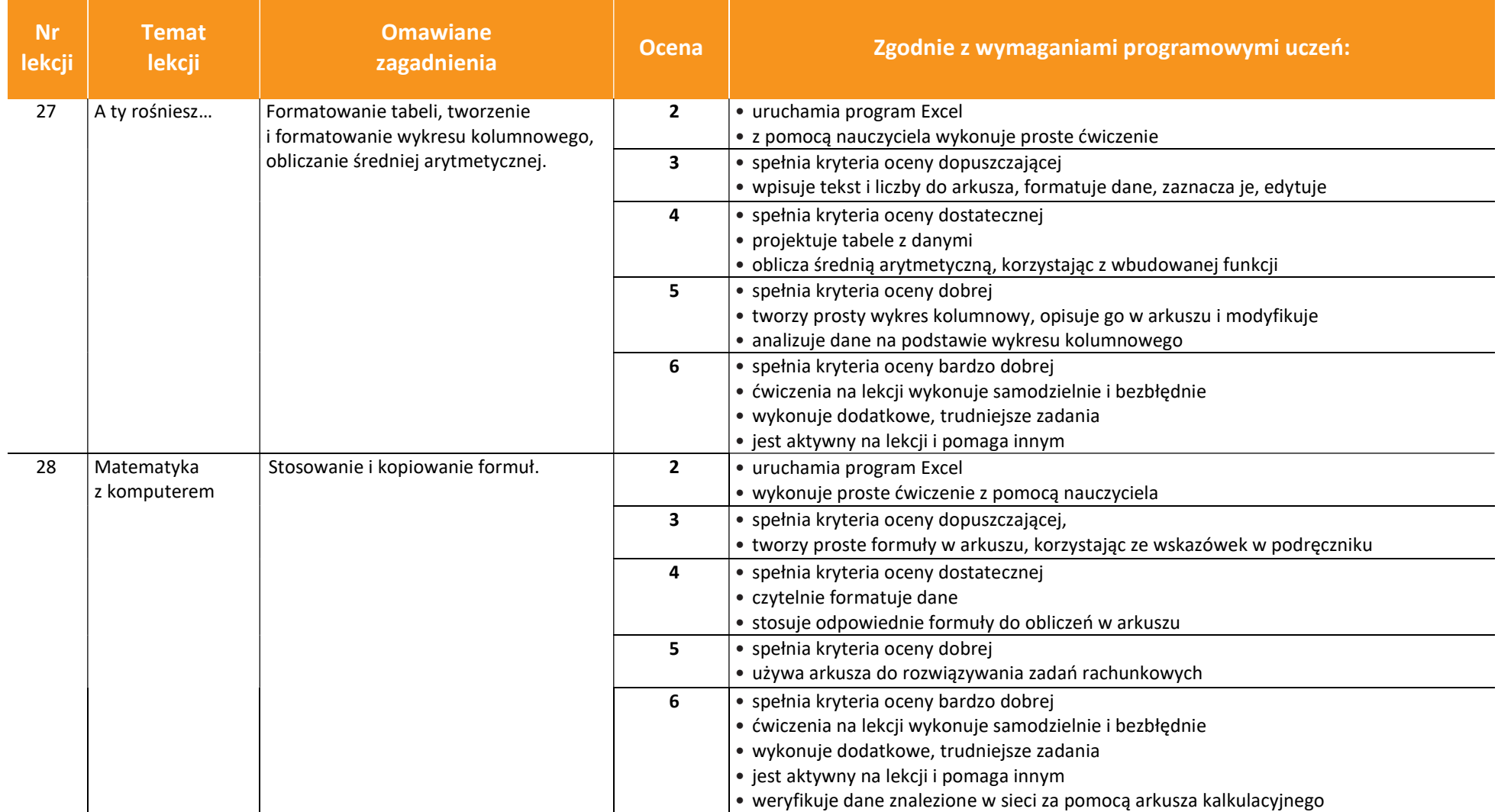

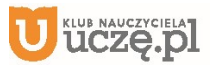

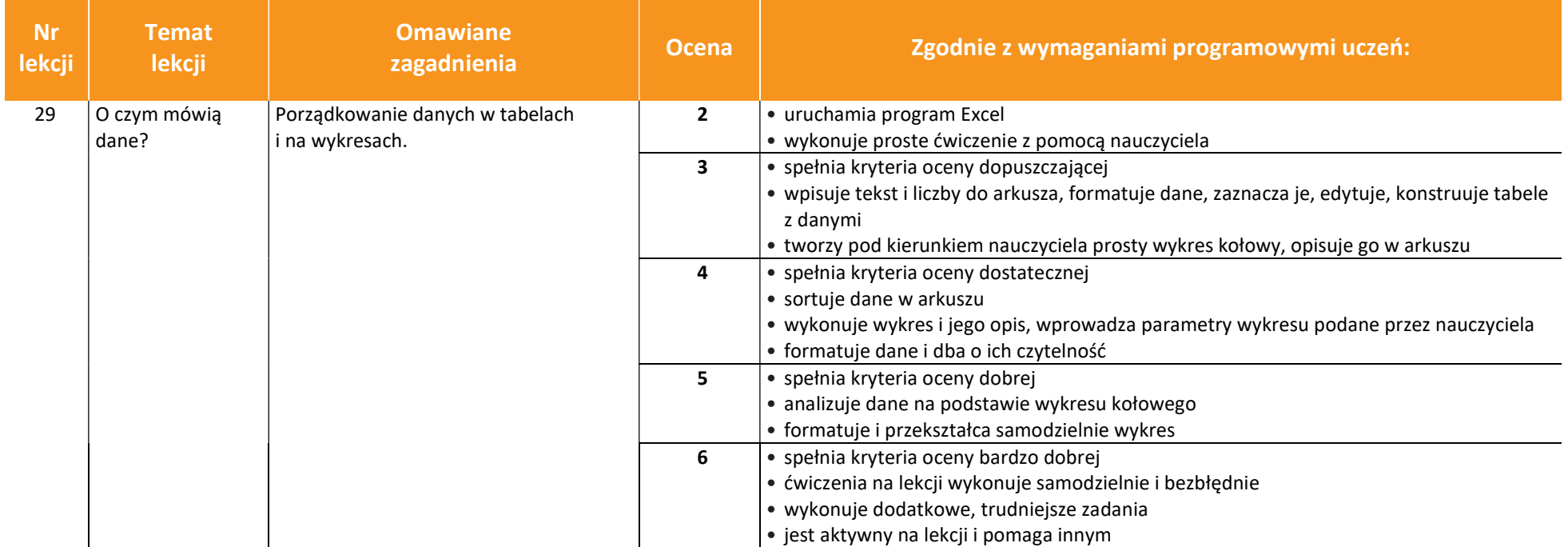

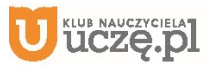

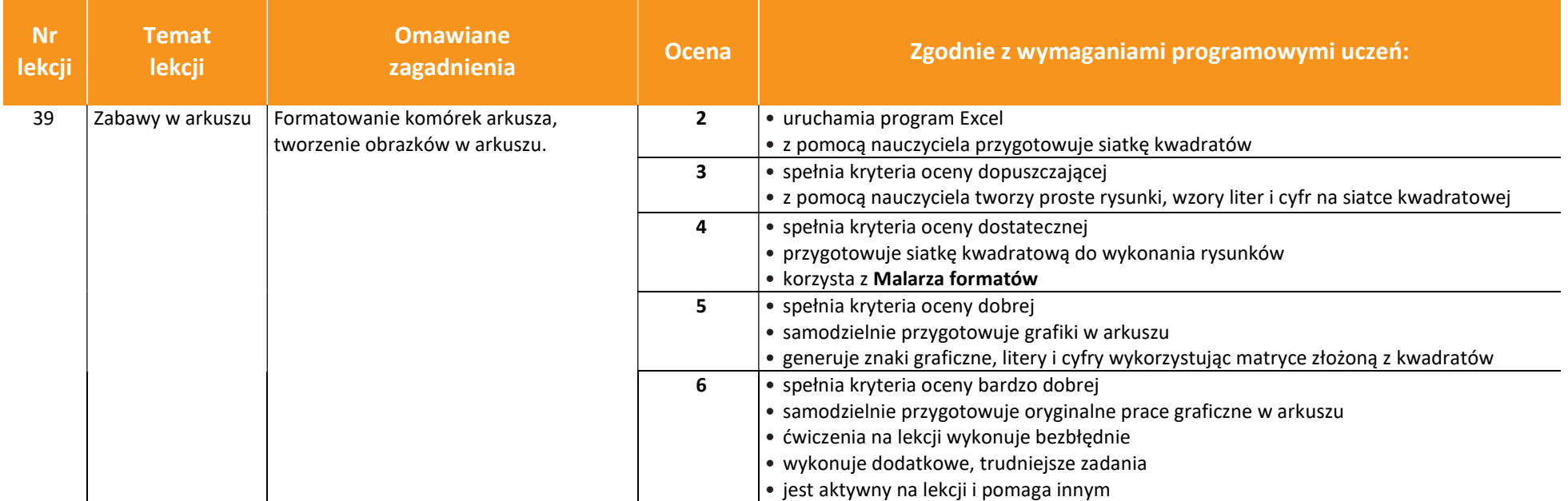

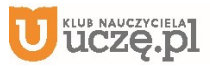